## Overblik over kapacitet på udvalgt enhed

Forudsætning:

- Bruger skal have flg. sikkerhedsroller "Bolig opholdsadministrator" og "Bolig og plads" for at kunne følgende
- Enhed skal være opsat med brugerens log ind organisation som "ansvarlig organisation"
- Bruger kan kun udsøge overblik over tilbud og ophold på enheder som han / hun har log ind adgang til

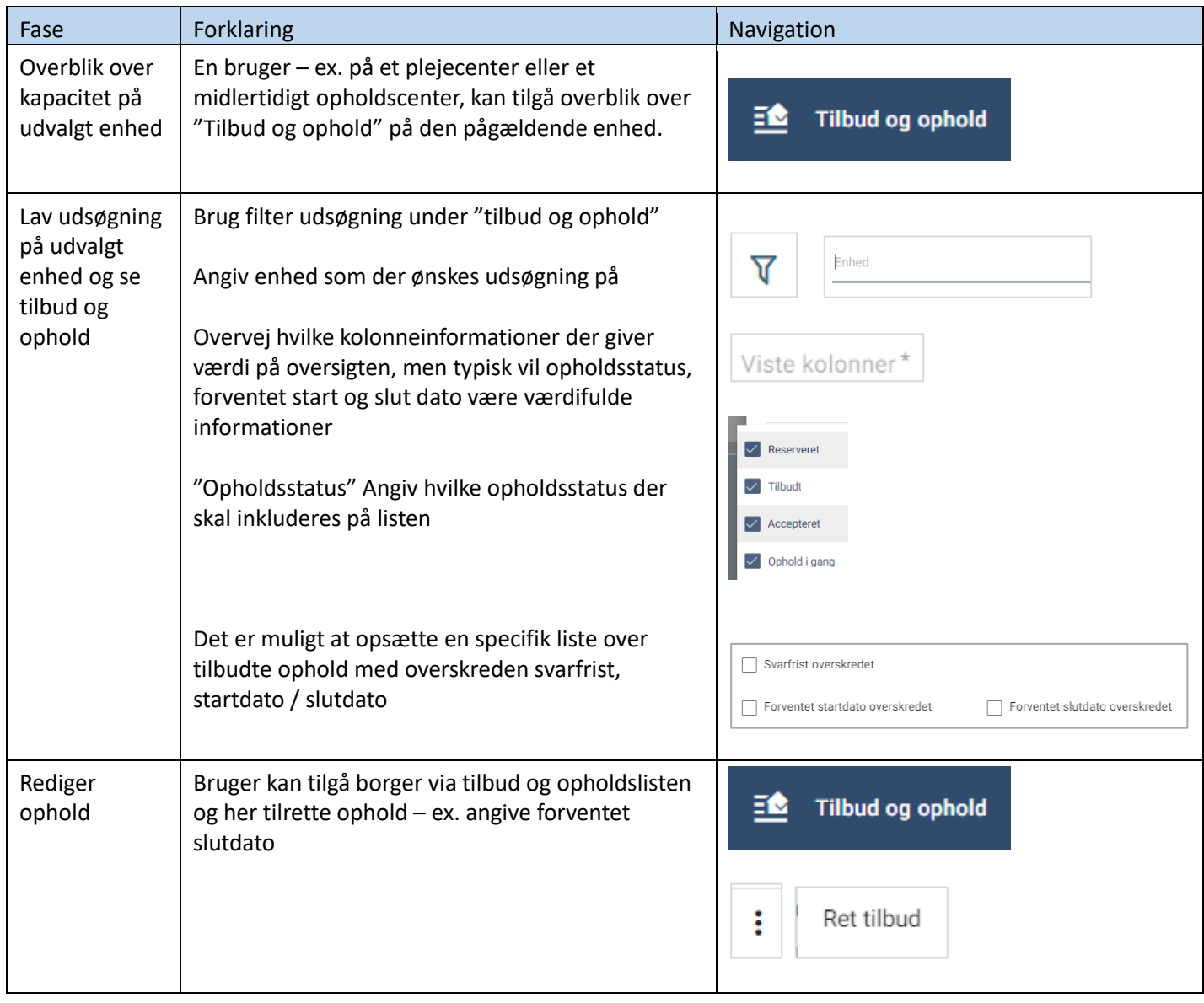

## **SYSTEMATIC**

## Ændringslog

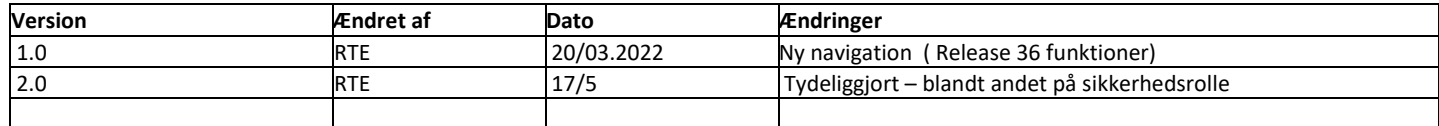